## Instrukcja obsługi pilota CER-04

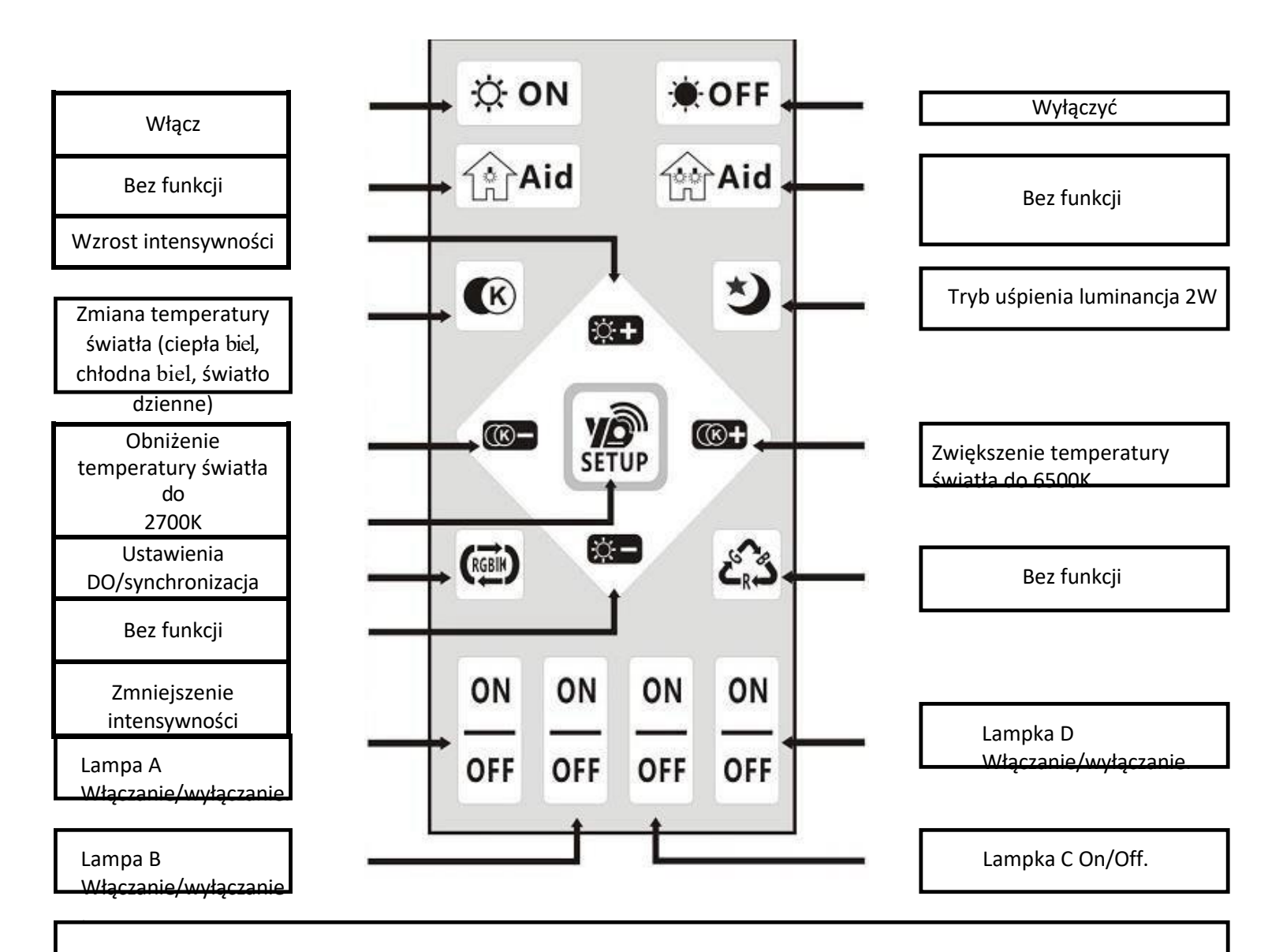

## **Przed użyciem pilota zdalnego sterowania należy wykonać następujące czynności:**

1.Włączyć zasilanie oprawy

2.Na 5sec. Naciśnij oba przyciski "on" i "off" oprawy (lampka będzie migać)

3.Po zsynchronizowaniu oprawy (patrz punkt 2) należy wyłączyć i ponownie włączyć zasilanie oprawy.

4.Aby zsynchronizować pozostałe oprawy (B, C i D) postępuj zgodnie z procedurą opisaną w punktach 2. i 3.

5.Aby zakończyć synchronizację wszystkich świateł należy wyłączyć i włączyć zasilanie wszystkich świateł Następnie na sterowniku 5 razy szybko nacisnąć przycisk "Ustawienia

J**eśli/po wykorania" powyższięch czyla**ności oprawy nie zsynchronizowały się prawidłowo, należy wykonać poniższą procedurę desynchtyonizacji, a następnie zsynchronizować **ponownie:**

1.Włącz zasilanie oprawy - Naciśnij przycisk "Setup" na pilocie i wyłącz zasilanie oprawy 2.Poczekaj 20 sekund.

3.Włączyć zasilanie oprawy - Wcisnąć przycisk "Setup" na sterowniku i nacisnąć przycisk "Włącz" na 10 sek. (kontrolka będzie migać, sygnalizując udany reset). Wyłączyć zasilanie.

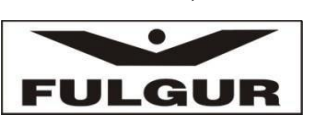

Tel: 545 197 213, fax:. 545 197 211, [www.fulgur.cz,](http://www.fulgur.cz/) [info@fulgur.cz](mailto:info@fulgur.cz)